## **Software Installation**

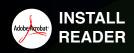

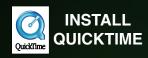

VIEW README.TXT

**CONTINUE** 

This disc requires Adobe Reader<sup>®</sup> 6.0 or greater, and QuickTime<sup>®</sup> 6 or greater to operate properly. It may open in an earlier version of Adobe Reader, but the search button will not function and the graphics quality will be reduced.

Click the links above to install if you do not have the correct versions or are unsure of what versions you have.

Once you are sure you have the applications installed, click the continue button above.

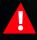

NOTE: Installing software may require you to restart your computer.

For more information, or instructions on how to create an audio CD, consult the readme.txt file. For further assistance, contact us at technical@tsok.net.

NOTE: Make sure this CD-ROM opens in Adobe Reader® 6.0. If it does not, and you know for sure you have installed it, uninstall any earlier versions of Adobe Reader from your computer.